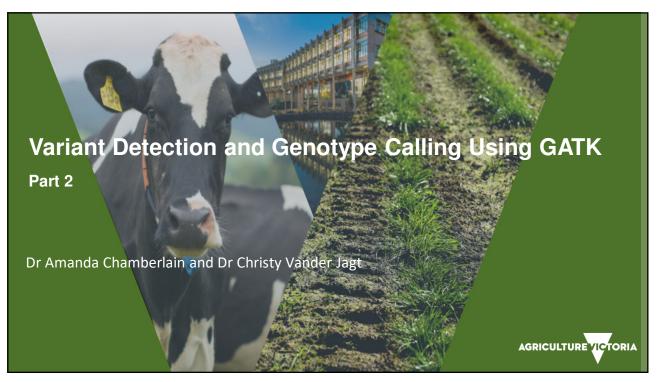

## **Overview**

- The 1000 Bull Genomes Project
- Variant discovery (GATK 3.8)
- Variant evaluation
- GATK versus SAMtools

Acknowledgement: A lot of the figures/graphs in this presentation come directly from the GATK documentation. You can find this documentation plus more at <u>https://gatk.broadinstitute.org/hc/en-us</u>

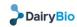

AGRICULTURE VICTORIA

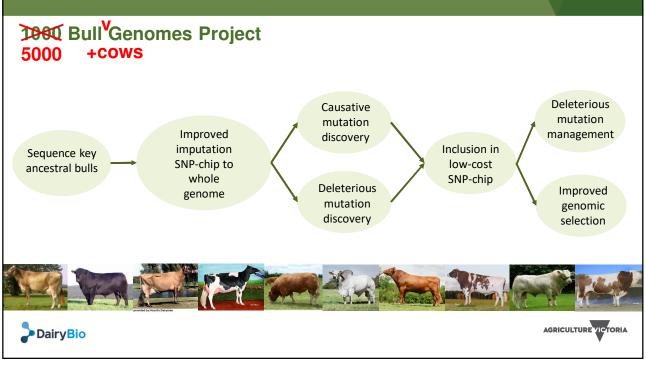

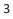

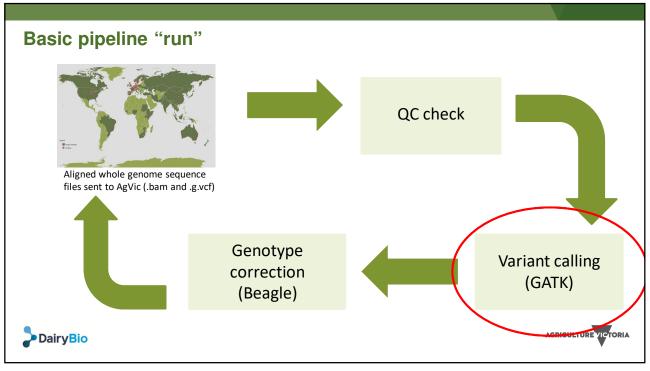

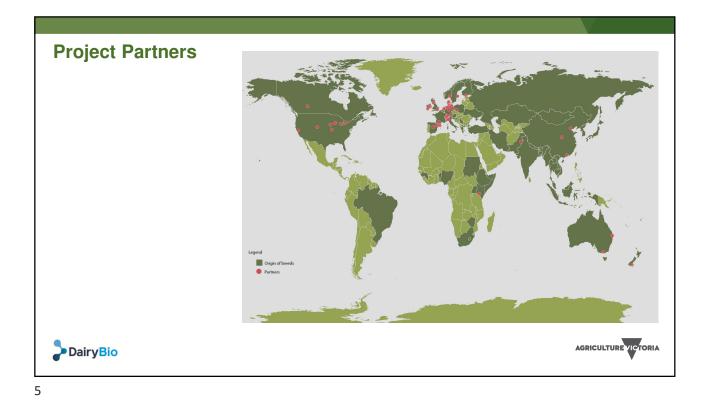

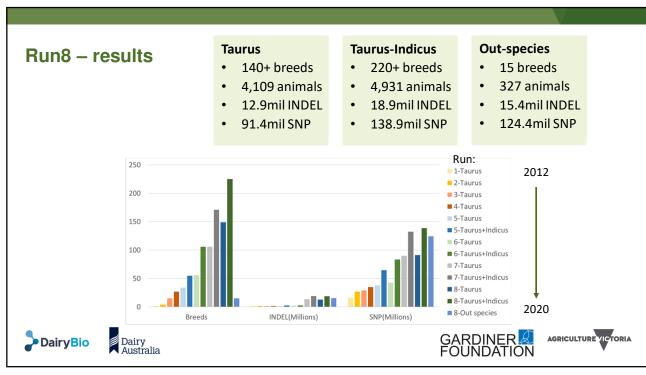

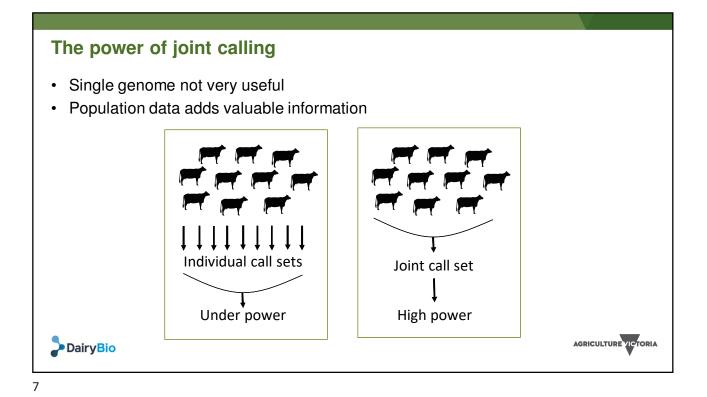

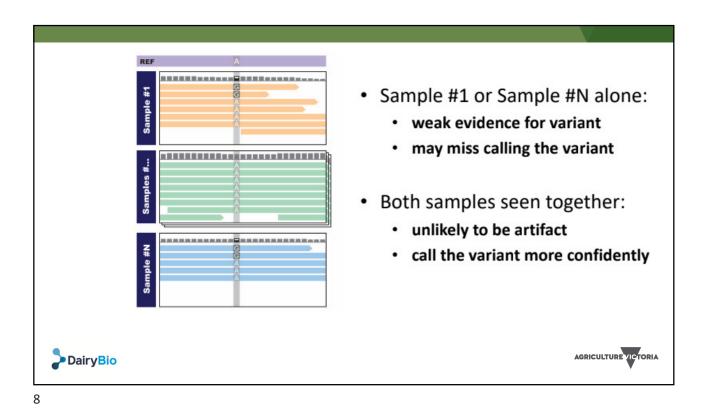

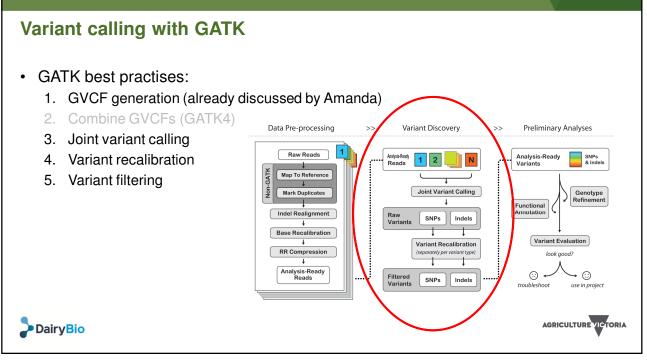

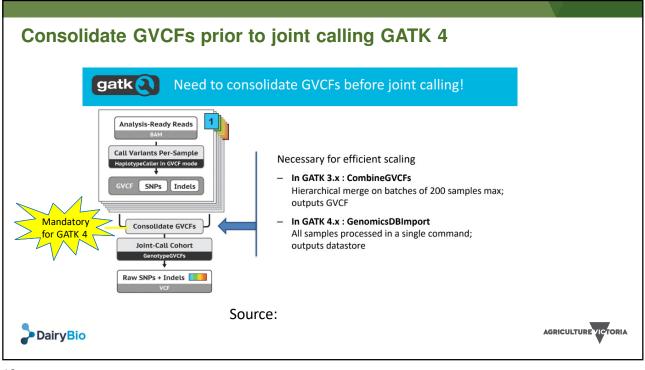

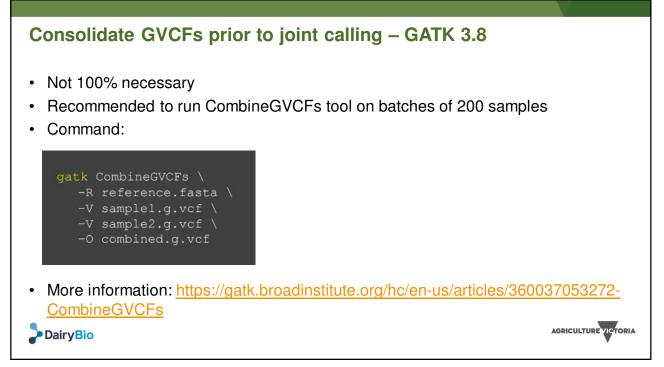

```
11
```

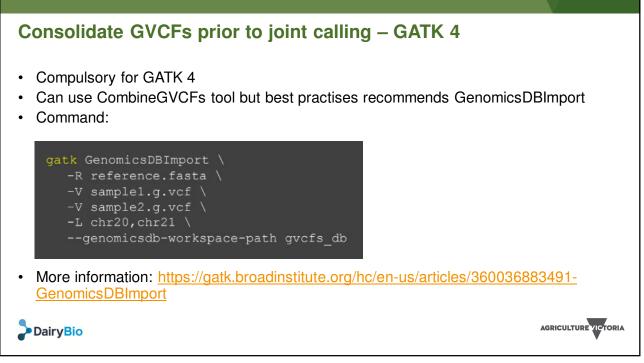

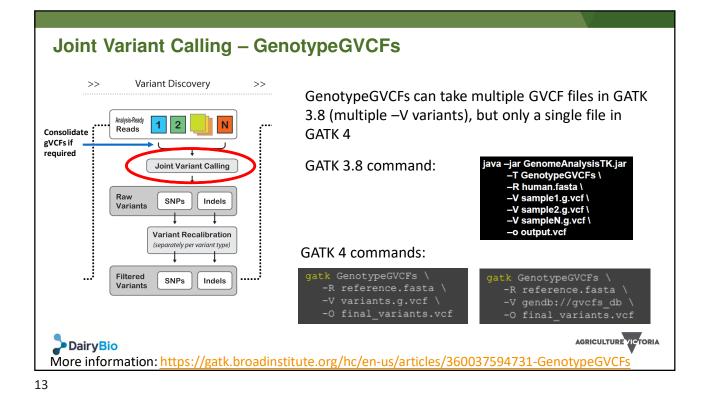

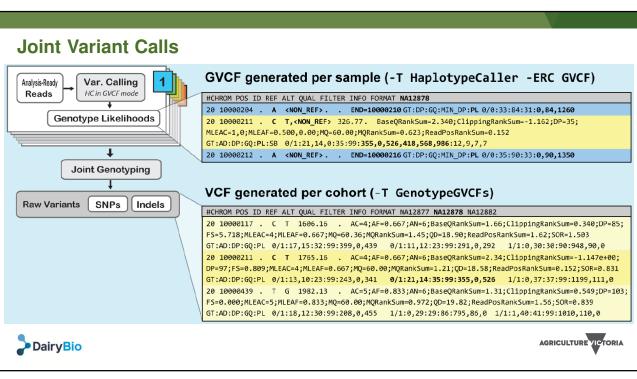

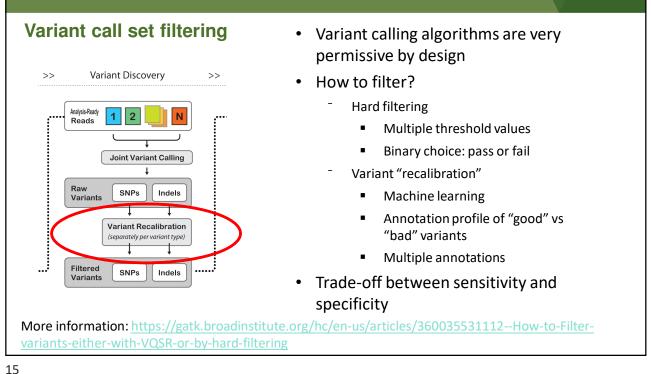

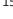

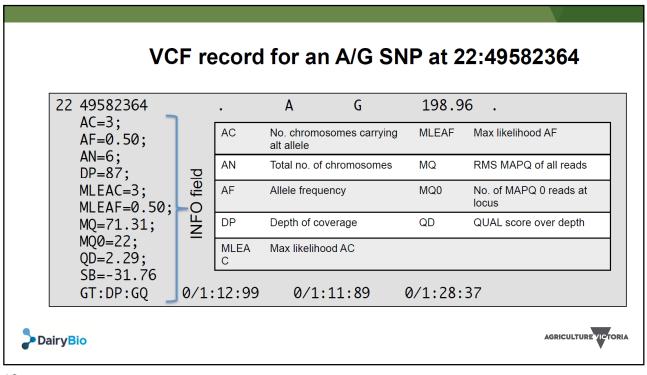

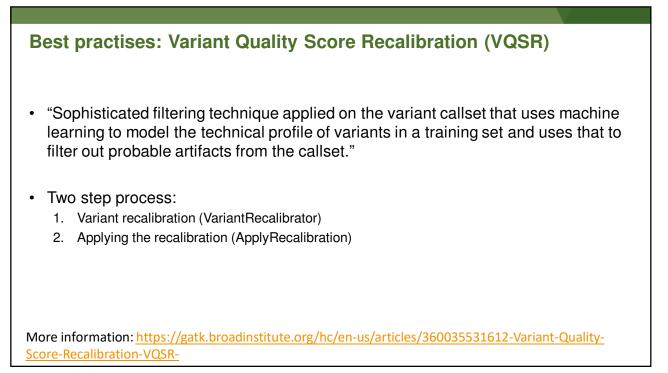

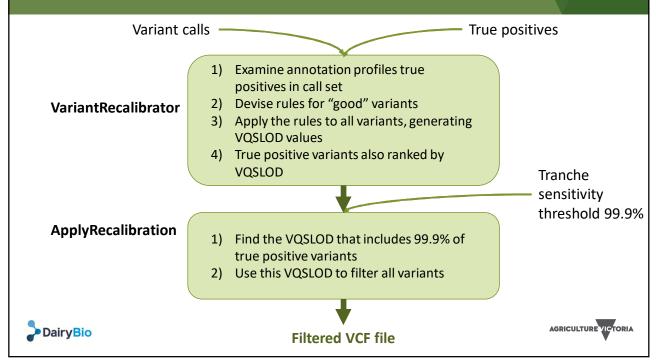

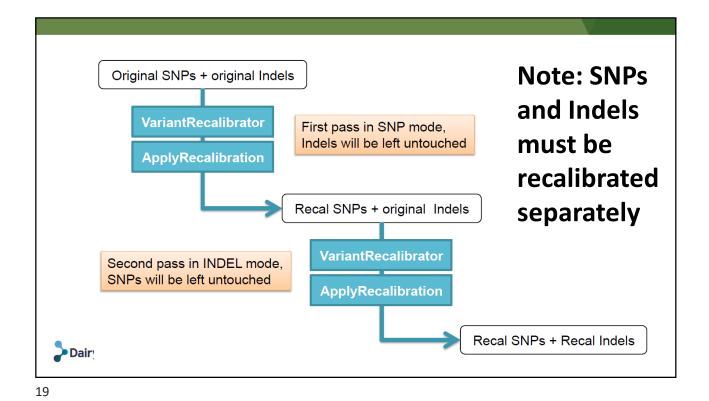

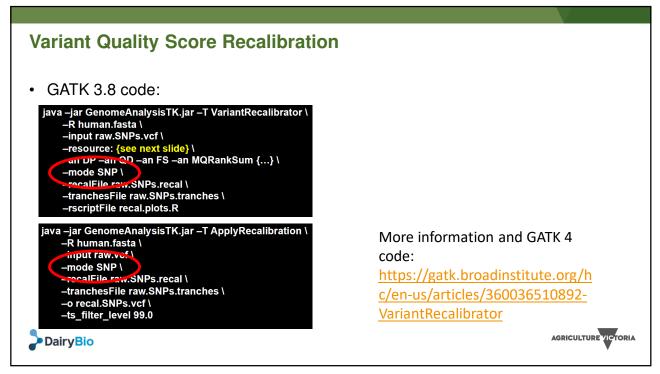

| Resource datasets                                                                  |                                                                                            |
|------------------------------------------------------------------------------------|--------------------------------------------------------------------------------------------|
| Three types of resources:                                                          |                                                                                            |
| 1) Truth                                                                           |                                                                                            |
| <ul> <li>Validated to a high degree of confidence</li> </ul>                       |                                                                                            |
| <ul> <li>Representative of "true" sites (truth=true)</li> </ul>                    |                                                                                            |
| <ul> <li>Used to train recalibration model (training=tru</li> </ul>                | ie)                                                                                        |
| <ul> <li>Used to determine where to set cutoff in VQS</li> </ul>                   | SLOD sensitivity                                                                           |
| 2) Training                                                                        |                                                                                            |
| Validated to some degree of confidence                                             |                                                                                            |
| <ul> <li>May contain false positives (truth=false)</li> </ul>                      |                                                                                            |
| <ul> <li>Used to train recalibration model (training=true</li> </ul>               | ie)                                                                                        |
| 3) Known                                                                           |                                                                                            |
| <ul> <li>Not validated to a high degree of confidence<br/>(truth=false)</li> </ul> | -resource:hapmap,known=false,training=true,truth=true,prior=15<br>hapmap 3.3.b37.sites.vcf |
| <ul> <li>Not used to train recalibration model<br/>(training=false)</li> </ul>     | -resource:omni,known=false,training=true,truth=false,prior=12.0<br>omni2.5.b37.sites.vcf   |
| <ul> <li>Only for reporting purposes, not used in any<br/>calculations</li> </ul>  | -resource:1000G,known=false,training=true,truth=false,prior=10.<br>1000G.b37.sites.vcf     |
| – Prior                                                                            | -resource:dbsnp,known=true,training=false,truth=false,prior=2.0                            |
| <ul> <li>Phred-scaled estimate of data accuracy</li> </ul>                         | dbsnp_137.b37.vcf                                                                          |

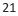

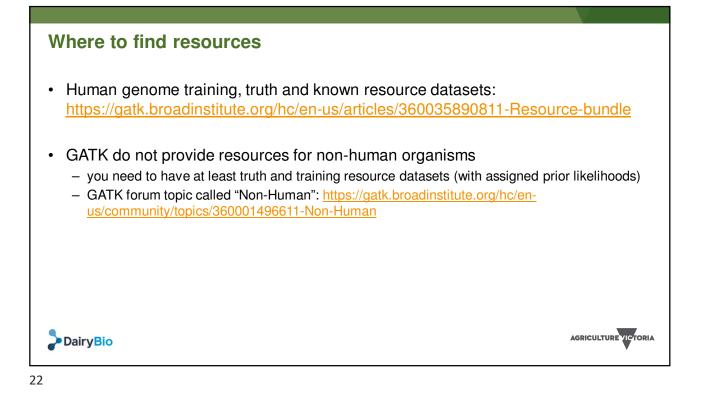

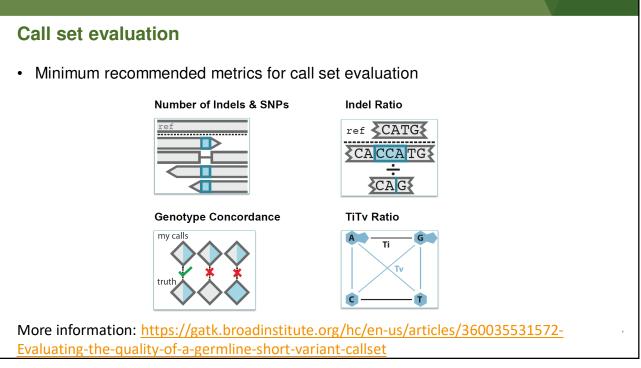

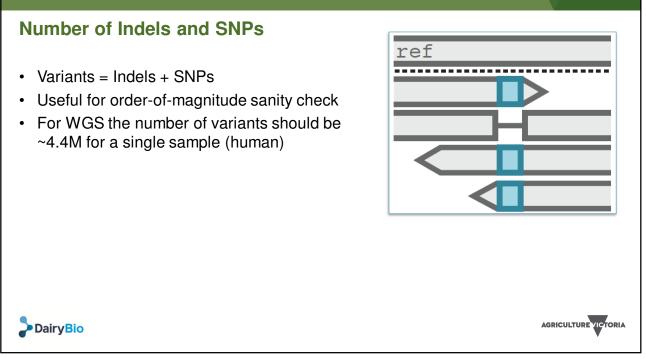

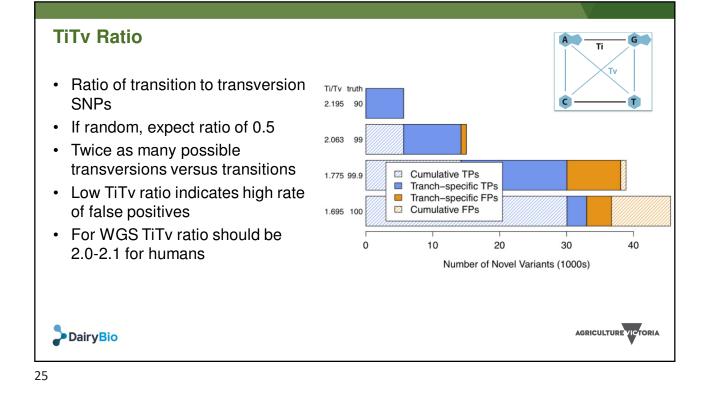

| Indel Ratio |                                                                 |                |                      |
|-------------|-----------------------------------------------------------------|----------------|----------------------|
|             | sertions to deletions<br>ype of study e.g. rare variant associa | tion vs common | variant              |
|             | Variant Association Study type                                  | Indel Ratio    |                      |
|             | Common                                                          | ~1             |                      |
|             | Rare                                                            | 0.2-0.5        |                      |
|             |                                                                 |                |                      |
| DairyBio    |                                                                 |                | AGRICULTURE VICTORIA |

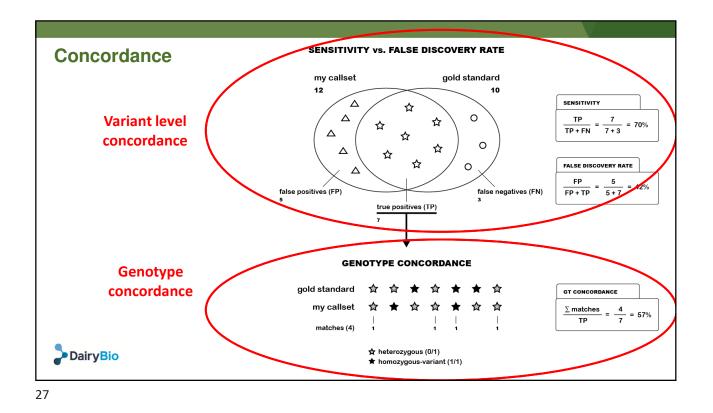

Variant Level Evaluation **Genotype Level Evaluation** VariantEval GenotypeConcordance java -jar GenomeAnalysisTK.jar \ java -jar GenomeAnalysisTK.jar \ GATK -T VariantEval -T GenotypeConcordance \ -R reference.b37.fasta \ -R reference.b37.fasta \ -eval callset.vcf  $\$ --comp truthset.vcf \ -D truthset.vcf \ --eval callset.vcf \ -o results.eval.grp -o results.grp **CollectVariantCallingMetrics** GenotypeConcordance Picard java -jar picard.jar \ java -jar picard.jar \ CollectVariantCallingMetrics GenotypeConcordance \ INPUT=callset.vcf \ CALL\_VCF=callset.vcf \ DBSNP=truthset.vcf \ TRUTH VCF=truthset.vcf \ OUTPUT=results CALL SAMPLE=sampleName \ TRUTH\_SAMPLE=sampleName \ OUTPUT=results ICTORIA **D**ai

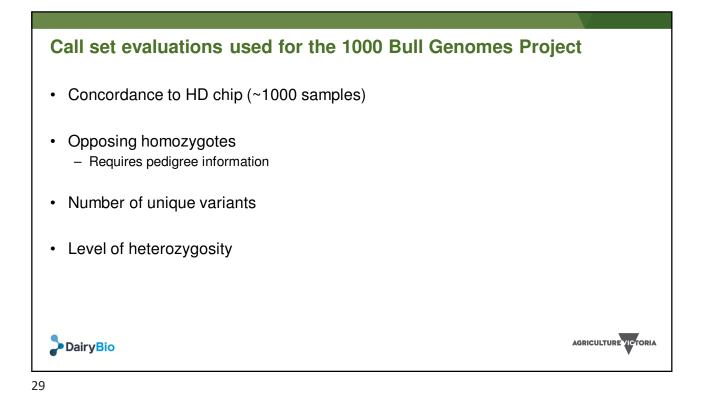

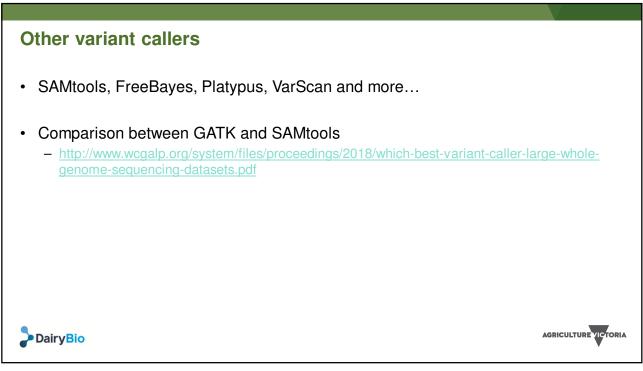

| Coverage             | SAMtools_mpileup |            | GATK_1000bullFilters |            | GATK_ t99.9 |            |
|----------------------|------------------|------------|----------------------|------------|-------------|------------|
|                      | High             | 10x        | High                 | 10x        | High        | 10x        |
| Number filtered SNP  | 23,303,340       | 22,012,522 | 24,130,168           | 22,662,445 | 25,140,036  | 23,828,447 |
| Mean Concordance     | 0.982            | 0.980      | 0.982                | 0.979      | 0.982       | 0.979      |
| Mean unique variants | 171.772          | 128.579    | 196.489              | 165.053    | 169.365     | 140.962    |
| Mean Heterozygosity  | 0.172            | 0.180      | 0.169                | 0.171      | 0.175       | 0.179      |
| Mean OppHom          | 0.0015           | 0.0020     | 0.0013               | 0.0019     | 0.0020      | 0.0030     |
| Percent 800k SNP     | 97.02%           | 97.00%     | 96.77%               | 94.99%     | 98.92%      | 98.94%     |

## SAMtools versus GATK: Indel calls

|                       | SAMtools_mpileup |           | GATK_1000bullFilters |           | GATK_t99.9 |           |
|-----------------------|------------------|-----------|----------------------|-----------|------------|-----------|
| Coverage              | High             | 10x       | High                 | 10x       | High       | 10x       |
| Number filtered INDEL | 2,022,663        | 1,956,676 | 2,476,684            | 2,274,590 | 2,319,278  | 2,573,292 |
| Mean unique variants  | 10.639           | 8.034     | 23.504               | 17.596    | 12.555     | 14.871    |
| Mean Heterozygosity   | 0.175            | 0.184     | 0.155                | 0.160     | 0.180      | 0.172     |
| Mean OppHom           | 0.0034           | 0.0044    | 0.0012               | 0.0020    | 0.0022     | 0.0036    |

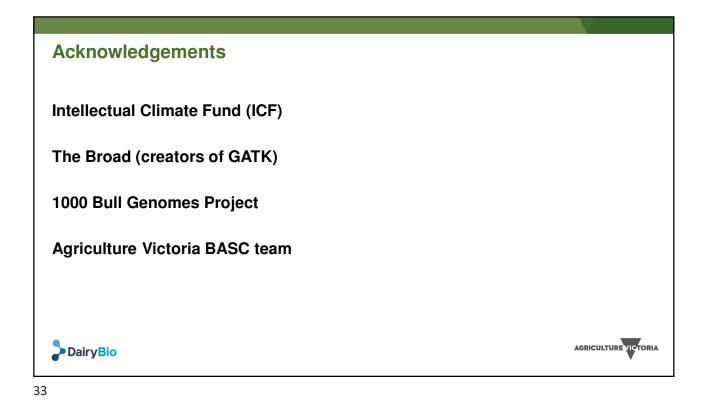

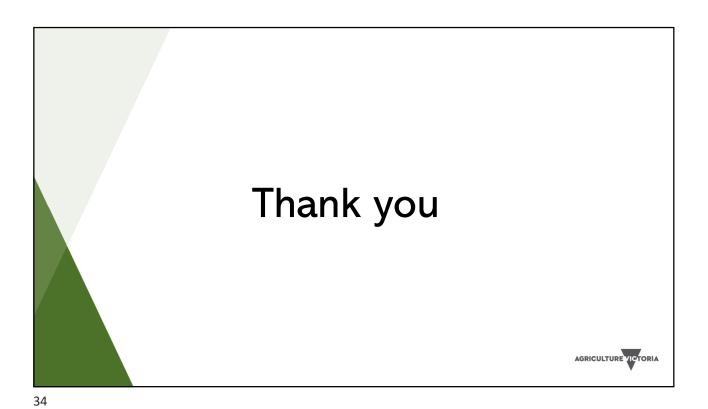